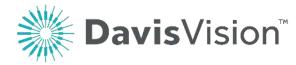

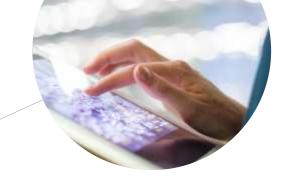

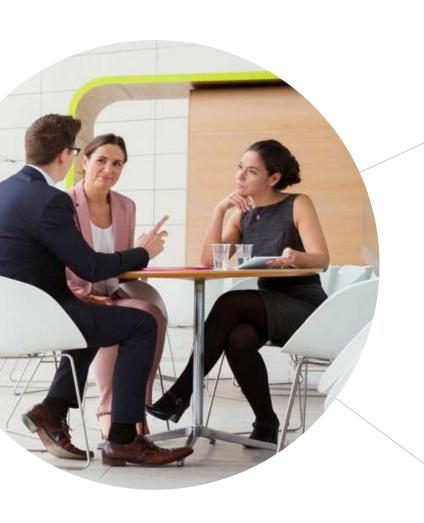

# Provider Onboarding

**Davis Vision Presentation 2018** 

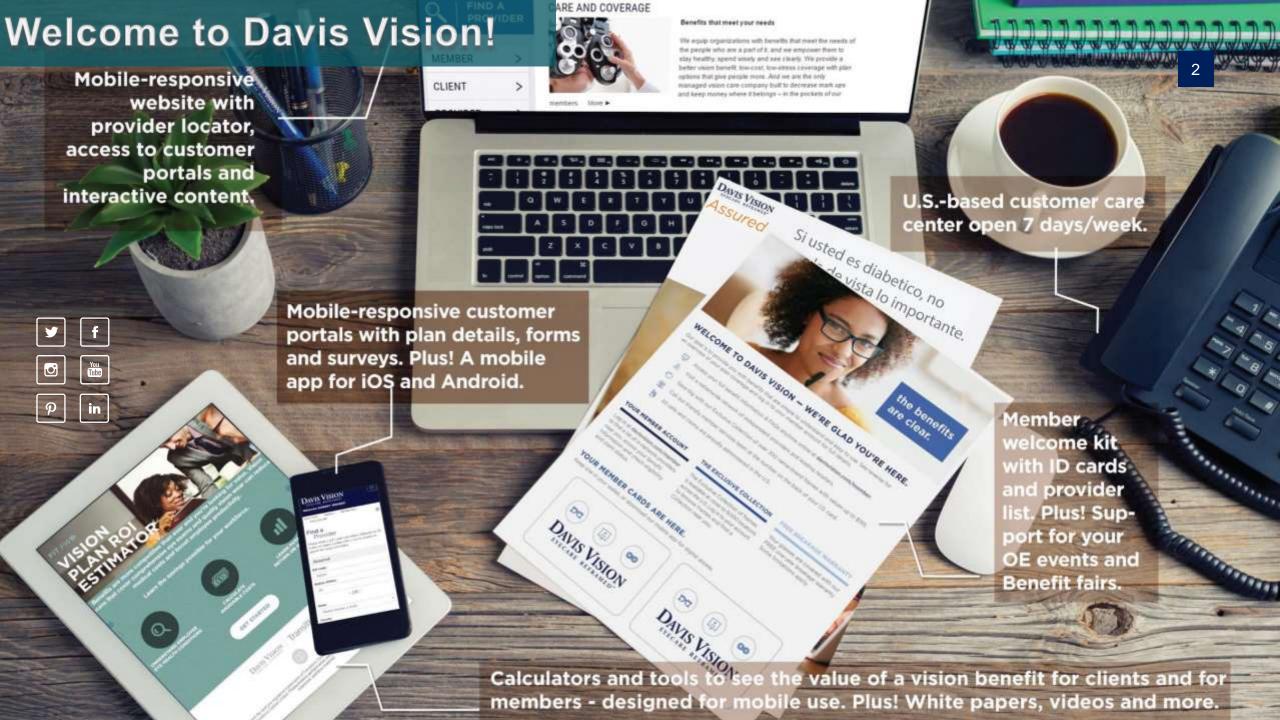

# Agenda

- 1. Introduction to the Davis Vision Provider Portal
- 2. Self-Service Options
- 3. Retrieving Member Records, Benefits and Eligibility
- 4. Authorizations and Service Record Forms
- 5. Optical Orders
- 6. Davis Vision Exclusive Collection
- 7. Overview of Excel Advantage Program

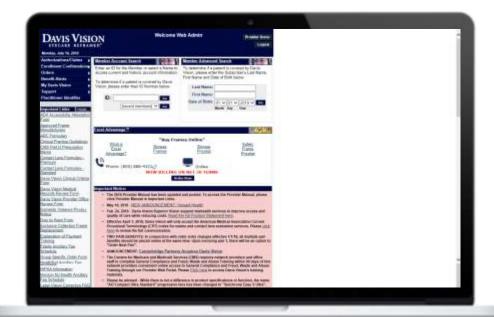

### Welcome to Davis Vision!

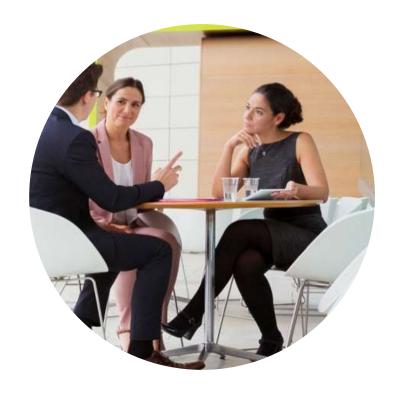

- You should have received a Welcome email with your Provider ID and Provider Portal Login Information.
- Please follow this reference guide while watching the demo video on the next page. Click on the following image or follow the link:
- Should you have any questions please contact
   Provider Services: 1 (800) 584-3140

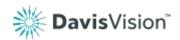

# Onboarding Video

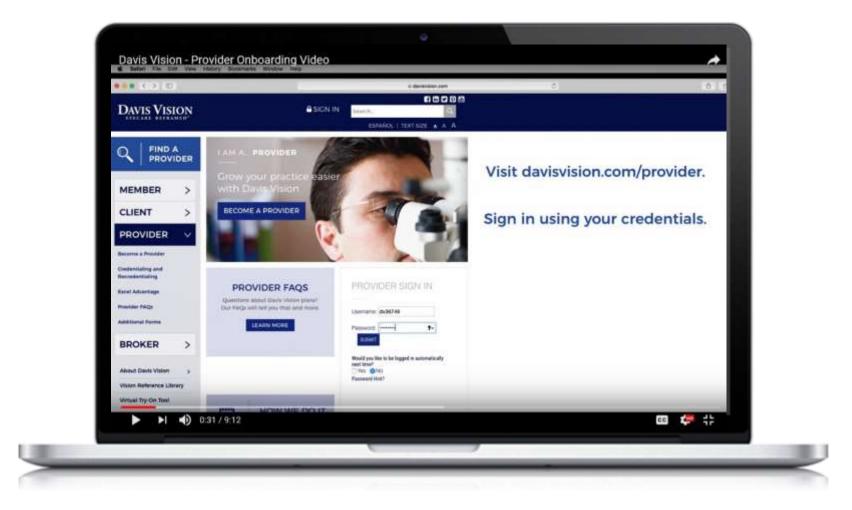

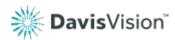

#### **Davis Vision Provider Portal**

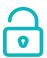

## Set-Up

Email Address, Password Assignment

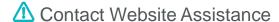

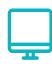

## Important Website Links

Provider Manual, commonly used forms and medically necessary forms, procedure codes, and product updates

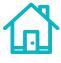

# Provider Home Page Overview of the Provider Homepage

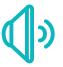

## Important Alerts

Keeping you informed on benefit alerts, new plans, plans in area, and administrative changes

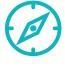

## Navigation Menu

Convenient navigation to frequent routine

transactions

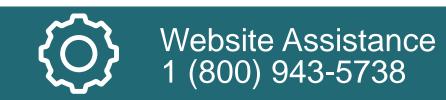

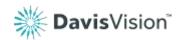

# **Davis Vision Provider Portal**

|                                                                                    | Davis Vision Website (www.davisvision.com) | Interactive Voice Response<br>(IVR)<br>1-888-800-4321 |
|------------------------------------------------------------------------------------|--------------------------------------------|-------------------------------------------------------|
| Verify Patient Eligibility                                                         | $\odot$                                    | igoremsize                                            |
| Obtain and Check Status of Benefit Information                                     | igoremsize                                 | igoremsize                                            |
| View Benefits & Fee Schedules                                                      | $\otimes$                                  |                                                       |
| Request a Service Record Form                                                      | igoremsize                                 | igoremsize                                            |
| Void Authorizations                                                                | $\otimes$                                  |                                                       |
| Process claims for Exam & Materials                                                | igoremsize                                 |                                                       |
| Determine Copayments                                                               | $\otimes$                                  |                                                       |
| Track Orders                                                                       | igoremsize                                 |                                                       |
| Most up-to-date Manuals, Forms, Benefit Alerts, Formularies, and Warranty Policies | $\otimes$                                  |                                                       |

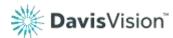

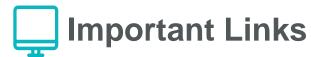

Access to the reference articles, tips, best practices and recommendations via the **Provider Blog**.

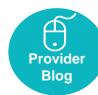

- Access and print commonly used forms •
- Access to various guidelines and FAQs
  - Provider Manual
  - Warranty
  - Procedure Codes
  - RX Recommendations
  - Listing of Progressive and ARC Lenses (Formulary)
  - Listing of Standard and Premium Contact Lenses (Formulary)
  - MyFocal HD Information

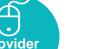

#### Important Links more...

ADA Accessibility Attestation

Form

Approved Frame

Manufacturers

ARC Formulary

Clinical Practice Guidelines

CMS Part D Prescription

Memo

Contact Lens Formulary -

Premium

Contact Lens Formulary -

Standard

Davis Vision Clinical Criteria

Davis Vision Medical

Records Review Form

Davis Vision Provider Office

Review Form

Domestic Violence Privacy

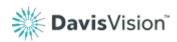

# ! Important Notices

- Alerts regarding product offerings
- Notice of administrative changes
- Announcements for system enhancements
- Access to required annual trainings

#### Important Notice:

- The 2018 Provider Manual has been updated and posted. To access the Provider Manual, please click Provider Manual in Important Links.
- May 18, 2018 NEW ANNOUNCEMENT: Versant Health
- Feb. 24, 2018 Davis Vision/Superior Vision support telehealth services to improve access and quality of care while reducing costs. Read the full Position Statement here.
- Effective April 1, 2018, Davis Vision will only accept the American Medical Association Current Procedural Terminology (CPT) codes for exams and contact lens evaluation services. Please <u>click</u> here to review the full communication.
- TWO PAIR BENEFITS: In conjunction with order entry changes effective 1/1/18, all multiple pair benefits should be placed online at the same time. Upon invoicing pair 1, there will be an option to "Order Next Pair".
- ANNOUNCEMENT: <u>Centerbridge Partners Acquires Davis Vision</u>
- The Centers for Medicare and Medicaid Services (CMS) requires network providers and office staff to complete General Compliance and Fraud, Waste and Abuse Training within 90 days of hire or contract and on an annual basis (no later than December 31, 2017). Davis Vision offers our network providers convenient online access to General Compliance and Fraud, Waste and Abuse Training through our Provider Web Portal. Please <u>Click here</u> to access Davis Vision's training materials.
- Please be advised While there is not a difference in product specifications or function, the name "AO Compact Ultra Standard" progressive lens has been changed to "Synchrony Easy S Ultra".

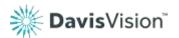

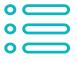

# Practice Account Status

- Access recently shipped optical orders
- Access to optical orders currently being processed
- Access Recently issued authorizations

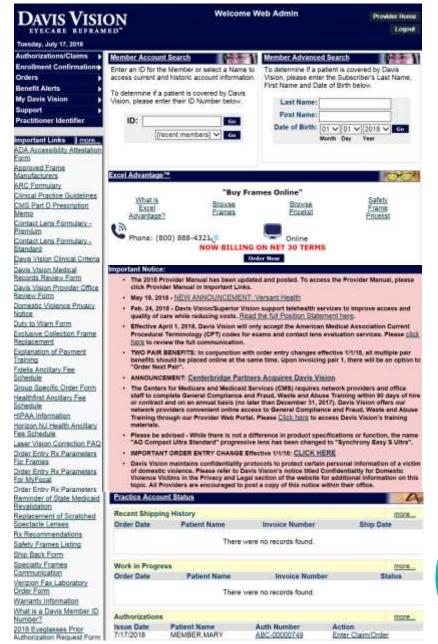

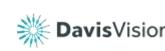

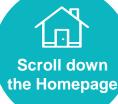

**User-Friendly** 

# Self-Service Options

# Self-Service Options via the Navigation Menu

#### **Retrieving Member Information**

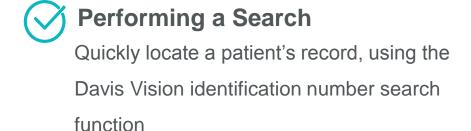

## Determining Eligibility

Verify available services and future eligibility

Wiew plan information without an identification number, including payment information

Retrieve an Authorization

View member's service record form

#### **Obtaining Authorizations**

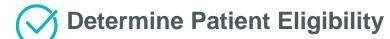

Review the process to issue an authorization

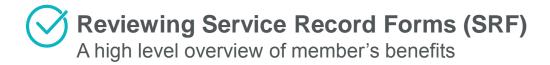

Reviewing Existing Authorizations

How to access prior authorizations

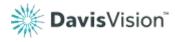

# Accessing Benefits and Benefit Alerts

Retrieve the Member's ID Card

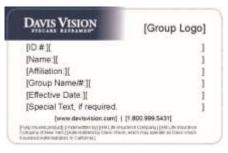

Present this card to your Davis Vision network provider to access your vision benefits. The provider will verify your current eligibility.

Davis Vision Providers:
To verify eligibility and obtain authorization visit www.davisvision.com.

2 Use Navigation Menu Shortcut

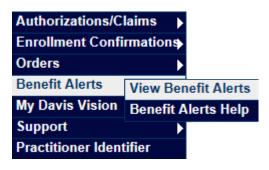

Review the Benefit Alert

- View breakdown of reimbursements
- View Service Record Form

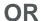

#### Use Search Criteria Field

| Benefit Aler | ts                                                                 |
|--------------|--------------------------------------------------------------------|
| Filter By:   | ● Effective Date from: Jun ∨ 16 ∨ 2018 ∨ through Aug ∨ 16 ∨ 2018 ∨ |
|              | ○ Classification: ✓                                                |
|              | O Client Name:                                                     |
|              | Search View New Benefit Alerts                                     |

Client Name:

Effective Date: 7/16/2018

Classification: Alert

Payment Information: Exam Payment:

Dispensing Amount (complete pair)
Dr. Supplied Frame Reimbursement:
Dr. Supplied Contact Lens Reimbursement:
Contact Lens Evaluation Reimbursement:

Service Record Form: View SRF

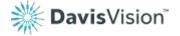

# **Obtaining Authorizations**

Begin by entering an Identification Number, Last Name, First Name, Date of Birth

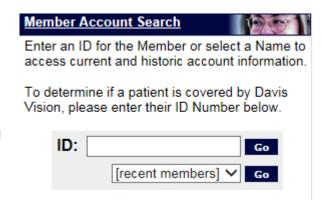

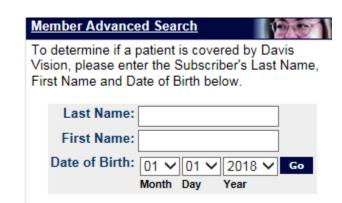

Select the appropriate plan offering

Review available services and eligibility

#### Please select the group for which you would like to access benefits.

OR

| Subscriber Name | Date of Birth | Click to Select |
|-----------------|---------------|-----------------|
| ROBERT MEMBER   | 01/01/1969    | ABC COMPANY     |

| Authorizations        |                        |               |                                              |                                                                                                   |
|-----------------------|------------------------|---------------|----------------------------------------------|---------------------------------------------------------------------------------------------------|
| Name<br>ROBERT MEMBER | Relationship<br>MEMBER | Authorization | Services                                     | Action Owned by a different provider                                                              |
| MARY MEMBER           | SPOUSE                 | n/a           | Examination<br>1 pair eyeglasses or contacts | Get Authorization                                                                                 |
| JOHN MEMBER           | CHILD                  | n/a<br>n/a    | Examination<br>n/a                           | Get Authorization  Not Eligible Until:**  Frame: 9/8/2018  Lens: 9/8/2018  Contact Lens: 9/8/2018 |

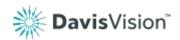

#### The Exclusive Collection Frames

O Single Vision O Multi Focal O Progressive

Order: The patient is currently eligible for the following benefits: Provide the name of Authorization: ABC-00000748 Select service type Examination the provider/practice: Order Date: 7/17/2018 that your office 1 pair eveglasses or contacts Practitioner's Name: Please select a practitioner's name Select the type of Authorization you would like to obtain: provided: Service Date: 7/17/2018 Examination & Materials Pair#: First ∨ Examination Only Materials Only **Get Authorization** Patient Type: Choose Patient Type > Authorization Issued Provide the exam Retrieve the Exam Type: Choose Exam Type V type, diagnosis and Authorization Number: ABC-00000747 Diagnosis (ICD-10) Code 1: Other: authorization, Issue Date: 7/16/2018 dilation information: Z01.00 Encounter for exam of eyes and vision w/o abnormal findings ~ view the SRF **Expiration Date:** 8/6/2018 Diagnosis (ICD-10) Code 2: Other: Services: Examination and enter a claim:  $\checkmark$ 1 pair eyeglasses or contacts **Examination Copayment:** Upon placement of your order or claim submission, Lens Material: your total payment will be calculated and displayed Enter the lens Material Category: 

Show All O Plastic O Glass O Polycarbonate material; be mindful □ Polarized □ Photo □ Hi-Index Select the following: of group provisions: Material: Select Material Details Service Date Service Date: Today Yesterday Style: Check Exam Color: 💙 If Exclusive Exam Collection frame No Materials is chosen, select Complete Complete (Lab-Supplied Spectacle Lenses and Frame)

#### Provider-Supplied & Patient-Supplied Frames

Select service type that your office provided:

The patient is currently eligible for the following benefits:

Examination
1 pair eyeglasses or contacts

Select the type of Authorization you would like to obtain:

- Examination & Materials
- Examination Only
- O Materials Only

4.b Provide the name of the provider/practice:

Order:

Authorization: ABC-00000748
Order Date: 7/17/2018

Practitioner's Name: Please select a practitioner's name ✓
Service Date: 7/17/2018
Pair#: First ✓

Retrieve the authorization, view the SRF and enter a claim:

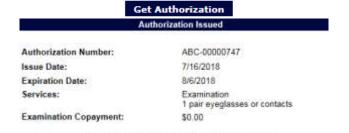

Upon placement of your order or claim submission, your total payment will be calculated and displayed 5.b Provide the exam type, diagnosis and dilation information:

Enter the lens

| Exam:          |                                                        |   |        |
|----------------|--------------------------------------------------------|---|--------|
| Patient Type:  | Choose Patient Type ✓                                  |   |        |
| Exam Type:     | Choose Exam Type ✔                                     |   |        |
| Diagnosis (ICI | )-10) Code 1:                                          |   | Other: |
| Z01.00 Encour  | nter for exam of eyes and vision w/o abnormal findings | ~ |        |
| Diagnosis (ICI | 0-10) Code 2:                                          |   | Other: |
|                |                                                        | ~ |        |
|                |                                                        |   |        |

3.b Select the following:

- Service Date
- Check Exam
- If Provider-Supplied or Patient-Suppled frame is chosen, select Lab-Supplied Lenses Only

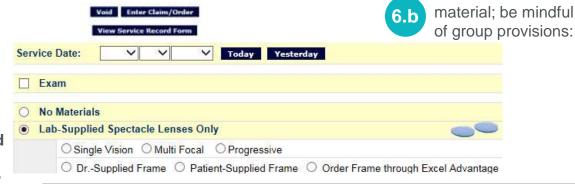

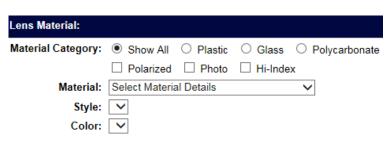

# Reviewing a Service Record Form

Service Record Form (SRF) identify member's benefit information such as plan level, covered items and copays.

#### SECTION II - COVERAGE SECTION

Use this section to identify plan level, benefit cycle detail and basic copays. Plan descriptions may vary by plan.

#### **SECTION III – SERVICE SECTION**

Use this section to identify contact lenses coverage

for Davis Vision supplied contact lenses via the formulary. If the benefit has Davis Vision supplied contact lenses covered, it will be stated as either Premium Collection Lenses, Standard Collection Lenses, or Collection Lenses and it will state the level of coverage (i.e. 4 multi-packs/ 2 multi-packs plan supplied). If the benefit does not have Davis Vision supplied contact lenses via the formulary, then it will be stated as Provider Supplied.

#### **SECTION IV – ALLOWANCE SECTION**

Allowance Section provides the monetary dollar amount available for non-plan materials. Allowance amounts may vary by plan.

#### SECTION IV - ALLOWANCE SECTION

Patient Charge: upfront cost(s) received from patient at the time of service. Additional Dispense: the office will be reimbursed this amount out of the patient charges that were collected up front.

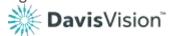

|                 | SECTION II - COVERAGE SECTION                                                                                              |             |
|-----------------|----------------------------------------------------------------------------------------------------|-------------|
| Plan Level:     | Fashion                                                                                                    |             |
| Copayments:     | Eve examination                                                                                                    | \$10        |
|                 | Frame                                                                                                    | SO          |
|                 | Spectacle lenses                                                                                                    | \$0<br>\$25 |
|                 | Contact Lenses:                                                                                                    |             |
|                 | Premium Collection lenses - Plan 1                                                                                         | SO          |
| Plan Descriptio | n:                                                                                                    |             |
| or contact lens | nation (including dilation), spectacle lens<br>es in lieu of spectacle lenses. Visually F<br>provided with prior approval. |             |

#### SECTION III - SERVICE SECTION

| t Lenses:                                          |                                                                                   |                                                                                                    |                                                                                                    |  |  |  |  |
|----------------------------------------------------|-----------------------------------------------------------------------------------|----------------------------------------------------------------------------------------------------|----------------------------------------------------------------------------------------------------|--|--|--|--|
| Lenses:                                            |                                                                                   |                                                                                                    |                                                                                                    |  |  |  |  |
| Evaluation/Fitting                                 |                                                                                   |                                                                                                    |                                                                                                    |  |  |  |  |
| 4 multi-packs* plan supplied Disposable lenses or: |                                                                                   |                                                                                                    |                                                                                                    |  |  |  |  |
| eks* plan su                                       | pplied Planned                                                                    | Replacement les                                                                                                    | nses                                                                                                    |  |  |  |  |
| supplied: I                                        | Evaluation/Fitt                                                                   | ing: Standard                                                                                                    | Specialty                                                                                                    |  |  |  |  |
| SECTI                                              | ON IV - ALL                                                                       | OWANCE SECT                                                                                                    | ION                                                                                                    |  |  |  |  |
|                                                    |                                                                                   | Contact<br>Lens                                                                                                    | Visually Required<br>Contact Lens                                                                                                    |  |  |  |  |
| Standard                                           | Speciality                                                                        | Material                                                                                                    | Material                                                                                                    |  |  |  |  |
| Paid in Full                                       | Un to \$60                                                                        | \$130 plus                                                                                                    | Paid in Full                                                                                                    |  |  |  |  |
|                                                    | /Fitting  cks* plan supeks* plan supplied: F  SECTI  Contac  Evaluation  Standard | Lenses: /Fitting cks* plan supplied Disposa cks* plan supplied Plannec Supplied: Evaluation/Fitt SECTION IV - ALLO Contact Lens Evaluation & Fitting | Lenses:  /Fitting  cks* plan supplied Disposable lenses or:  cks* plan supplied Planned Replacement ler  Supplied: Evaluation/Fitting: Standard   SECTION IV - ALLOWANCE SECT  Contact Lens Evaluation & Fitting  Standard Speciality Material |  |  |  |  |

#### SECTIONY - OPTIONS SECTION Patient charges for selected options. Additional dispense will be paid by Davis Vision. Patient Additional Option $\checkmark$ Charge Dispense Premier Frame\*\* \$25 \$10 Ultraviolet \$12 \$ 6 Coating Scratch-Resistant Included N/A Coating Intermediate Vision \$30 \$10 Lenses Standard Progressive Addition Multifocals \$50 \$30 Premium Progressive \$90 \$30 Addition Multifocals Ultra Progressive Addition Multifocals \$140 \$60 Polycarbonate

Lenses\*\*\*

\$30

\$20

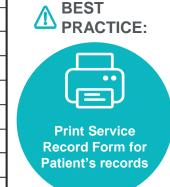

#### **Prescription Error Message**

#### We have made order entry enhancements:

- To help ensure that Davis Vision members receive eyewear that is cosmetically appealing and provides optimal visual acuity.
- For continued improvement in reducing remakes and improving quality of eyewear.

## **⚠** BEST PRACTICE:

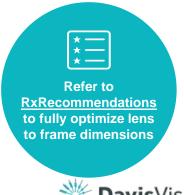

#### Prescription:

To ensure your patients' eyewear is cosmetically appealing, please consider the following industry recommendations when selecting your patients' eyewear.

Frame (A + DBL) - Patient PD = Total Horizontal Decentration

Recommended Horizontal Decentration Ranges:

- Plano to ± 2.00 total power = 16mm Total Decentration or 8mm Monocular Decentration
- ± 2.00 to ± 4.00 total power = 10mm Total Decentration or 5mm Monocular Decentration
- ± 4.00 to ± 6.00 total power = 6mm Total Decentration or 3mm Monocular Decentration
- ± 6.00 & above total power = 4mm Total Decentration or 2mm Monocular Decentration

|        | Sphere | Cylinder | Axis | OC Height* | PD/Distance | PD/Near | PD Type** | Balance |
|--------|--------|----------|------|------------|-------------|---------|-----------|---------|
| Right: |        |          |      |            |             |         |           |         |
| Left:  |        |          |      |            |             |         |           |         |

<sup>\*</sup>Specified from Frame Lower Edge

<sup>\*\*</sup> Binocular PD Type: PD/Distance and PD/Near must be over 40.5.

Monocular PD Type: PD/Distance and PD/Near must be between 15.5 and 40.0.

Decentration PD Type: PD/Distance and PD/Near must be 15.0 or less.

|        | Prism (IN/OUT) | Prism (UP/DOWN | <b>I</b> ) | Base<br>Curve | Thickness | Thickness<br>Mode |   |  |
|--------|----------------|----------------|------------|---------------|-----------|-------------------|---|--|
| Right: | No Value 💙     | No Value 💙     |            |               |           | No Value          | ~ |  |
| Left:  | No Value 🗸     | No Value 🗸     |            |               |           | No Value          | ~ |  |

#### **Prescription Error Message**

#### **Correct Entries**

#### Prescription: To ensure your patients' eyewear is cosmetically appealing, please consider the following industry recommendations when selecting your patients' eyewear. Frame (A + DBL) - Patient PD = Total Horizontal Decentration Recommended Horizontal Decentration Ranges: Plano to ± 2.00 total power = 16mm Total Decentration or 8mm Monocular Decentration ± 2.00 to ± 4.00 total power = 10mm Total Decentration or 5mm Monocular Decentration ± 4.00 to ± 6.00 total power = 6mm Total Decentration or 3mm Monocular Decentration ± 6.00 & above total power = 4mm Total Decentration or 2mm Monocular Decentration OC Height\* PD/Distance PD/Near Sphere Cylinder Axis PD Type\*\* Balance Right: +0.25 +1.25 Left: 11.0 Specified from Frame Lower Edge \*\* Binocular PD Type: PD/Distance and PD/Near must be over 40.5. Monocular PD Type: PD/Distance and PD/Near must be between 15.5 and 40.0. Decentration PD Type: PD/Distance and PD/Near must be 15.0 or less. Base Thickness Prism (IN/OUT) Prism (UP/DOWN) Curve Thickness Mode Right: No Value No Value No Value Left: No Value No Value No Value **Multi Focal Prescription:** Add Power Seg Height\* OC Height\* Add 2 Right: 225 11.0 11.0 17.0 Left: \*Specified from Frame Lower Edge

#### **Incorrect Entries**

| rescr                                | iption:                                                                            |                                                                                                 |                                                                           |                                                                                                |                                                   |                  |                             |                   | _       |
|--------------------------------------|------------------------------------------------------------------------------------|-------------------------------------------------------------------------------------------------|---------------------------------------------------------------------------|------------------------------------------------------------------------------------------------|---------------------------------------------------|------------------|-----------------------------|-------------------|---------|
| rame<br>lecon<br>Pla<br>± 2.<br>± 4. | mendation<br>(A + DBL)<br>nmended h<br>no to ± 2.0<br>.00 to ± 4.0<br>.00 to ± 6.0 | ns when sell<br>- Patient Pl<br>Horizontal D<br>0 total power<br>0 total power<br>0 total power | ecting you<br>D = Total Hecentratio<br>er = 16mm<br>er = 10mm<br>er = 6mm | r patients <sup>†</sup><br>lorizontal I<br>n Ranges:<br>Total Dece<br>Total Dece<br>Total Dece | eyewear.<br>Decentration<br>entration or 8        | Imm Mono         | ocular<br>ocular<br>cular D |                   | ustry   |
|                                      | Sphere                                                                             | Cylinder                                                                                        | Axis                                                                      | OC Height                                                                                      | PD/Distance                                       | PD/Near          | PD Ty                       | /pe <sup>**</sup> | Balance |
| Right:                               | +.25                                                                               |                                                                                                 |                                                                           |                                                                                                | 11                                                |                  | ]                           |                   |         |
| .eft:                                |                                                                                    |                                                                                                 |                                                                           |                                                                                                |                                                   |                  | ]                           |                   |         |
|                                      | *Specified f                                                                       | rom Frame L                                                                                     | ower Edge                                                                 |                                                                                                |                                                   |                  | _                           |                   |         |
|                                      | Monocula                                                                           | ır PD Type: F                                                                                   | D/Distance                                                                | and PD/Ne                                                                                      | ar must be ove<br>ar must be be<br>Near must be 1 | ween 15.5        |                             | .0.               |         |
|                                      | Prism (IN/O                                                                        | UT)                                                                                             | Prism (U                                                                  | P/DOWN)                                                                                        | _                                                 | ase<br>urve Thio | ckness                      | Thickness<br>Mode |         |
| light:                               | No Value                                                                           | ~                                                                                               | No Value                                                                  | e <b>∨</b>                                                                                     |                                                   |                  |                             | No Value          | ~       |
| eft:                                 | No Value                                                                           | ~                                                                                               | No Value                                                                  | e <b>∨</b>                                                                                     |                                                   |                  |                             | No Value          | ~       |
|                                      |                                                                                    | Mu                                                                                              | lti Focal Pro                                                             |                                                                                                |                                                   |                  |                             |                   |         |
|                                      |                                                                                    |                                                                                                 | Add Po                                                                    |                                                                                                | Height OC                                         | Height #         | Add 2                       |                   |         |
|                                      |                                                                                    | Rig                                                                                             | <b>ht:</b> 2.25                                                           | 17                                                                                             | 11                                                |                  |                             |                   |         |
|                                      |                                                                                    | Lef                                                                                             | <b>t:</b> 2.25                                                            | 17                                                                                             | 11                                                |                  |                             |                   |         |
|                                      |                                                                                    |                                                                                                 | *Specif                                                                   | fied from Fr                                                                                   | rame Lower E                                      | dae              |                             |                   |         |

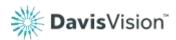

# **Incorrect Order Entry**

#### Types of Error Messages

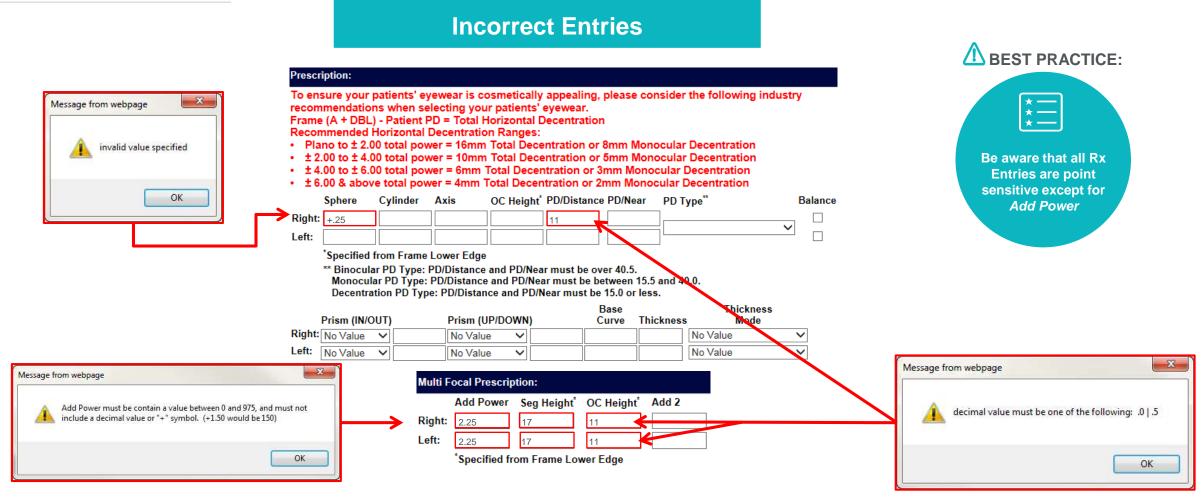

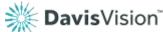

#### The Exclusive Collection & Provider-Supplied Frames

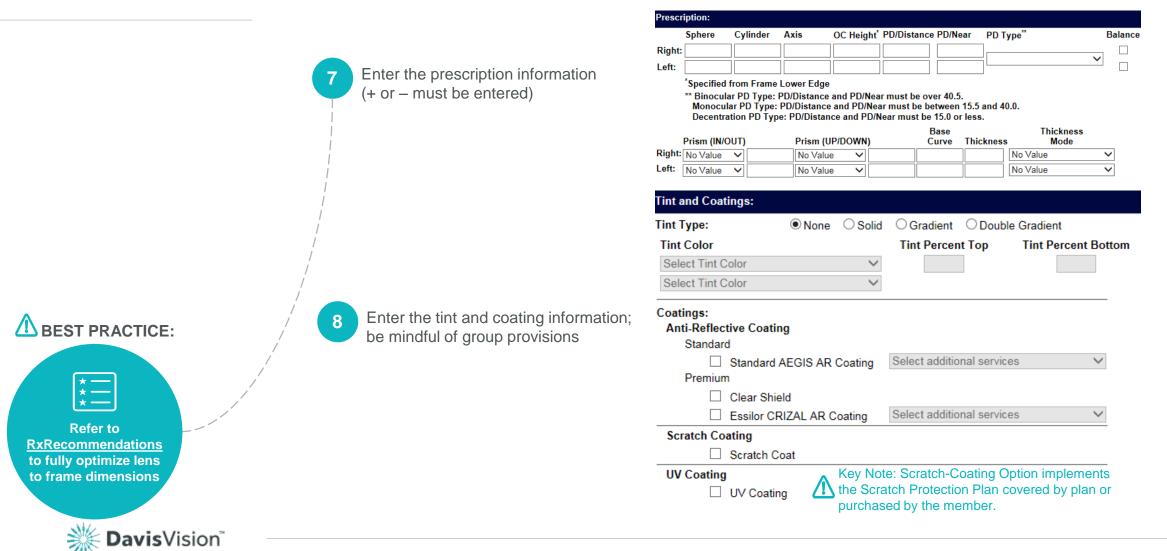

#### The Exclusive Collection

9 Enter the frame information; be mindful of frame availability

#### Attention:

\*Frames from Exclusive Collection are demo frames only.

Enter any additional services or special instructions *if applicable* 

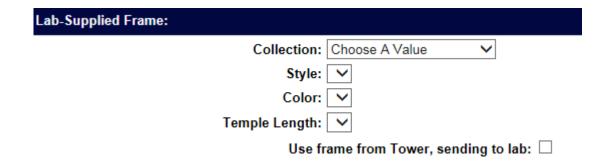

| Additional Services & Special In | structions: |                      |
|----------------------------------|-------------|----------------------|
| Additional Services:             |             | Special Instructions |
| Choose A Value                   | ~           |                      |
| Choose A Value                   | ~           |                      |
| Choose A Value                   | ~           |                      |
| Choose A Value                   | ~           |                      |

**View Order Summary** 

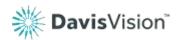

#### Provider-Supplied or Patient-Supplied

9 Enter the frame information

If frame information is not available select

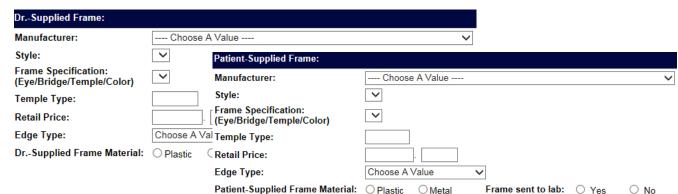

# \*\*\*\*\* Frame Not In Catalog \*\*\*\* \*\*\*\*\* Frame Information Not Available \*\*\*\* A & A Optical - Alexander Collection A & A Optical - Alexandrer Collection A & A Optical - All American Classics A & A Optical - Cremieux A & A Optical - Crocs? Eyewear A & A Optical - Crocs? Eyewear A & A Optical - Cruz Eyewear A & A Optical - Jalapenos Eyewear

#### **Attention:**

Always send the member's frame selection to the lab.

Enter any additional services or special instructions if applicable

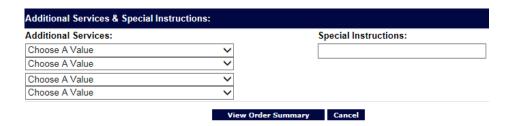

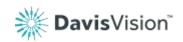

#### **Davis Vision Supplied Contact Lenses**

Select service type that your office provided:

The patient is currently eligible for the following benefits:

Examination 1 pair eyeglasses or contacts

Select the type of Authorization you would like to obtain:

- Examination & Materials
- Examination Only
- Materials Only

4.c Provide the name of the provider/practice:

Enter the contact lens type and prescription

Order:

Authorization: ABC-00000748 Order Date: 7/17/2018

Practitioner's Name: Please select a practitioner's name

Service Date: 7/17/2018
Pair#: First ✓

Retrieve the authorization, view the SRF and enter a claim:

Get Authorization
Authorization Issued

 Authorization Number:
 ABC-00000747

 Issue Date:
 7/16/2018

 Expiration Date:
 8/6/2018

 Services:
 Examination

1 pair eyeglasses or contacts

Examination Copayment: \$0.00

Service Date:

No Materials

Lab-Supplied Contact Lenses

O Dr.-Supplied Contact Lenses

Exam

7/16/2018 dilation information: 8/6/2018 Examination

Provide the exam type, diagnosis and dilation information:

Exam:
Patien
Exam

Patient Type: Choose Patient Type ✓

Exam Type: Choose Exam Type ✓

Diagnosis (ICD-10) Code 1: Other:

Z01.00 Encounter for exam of eyes and vision w/o abnormal findings ✓

Diagnosis (ICD-10) Code 2: Other:

Upon placement of your order or claim submission, your total payment will be calculated and displayed.

- 3.c Select the following:
  - Service Date
  - Check Exam
  - If Lab-Supplied
     Contact Lenses are chosen, select
     Lab-Supplied

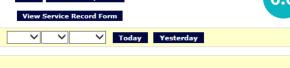

for each eye.

Select
Fitting Type:

| Lab-Supplied Cont  | act Lenses:                            |                   |
|--------------------|----------------------------------------|-------------------|
| Right Eye Clear    |                                        |                   |
| Contact Type:      | Select Contact Type                    | Copy to Left Eye  |
| Prescription:      | Select Prescription 🗸                  |                   |
| Left Eye Clear     |                                        |                   |
| Contact Type:      | Select Contact Type                    | Copy to Right Eye |
| Prescription:      | Select Prescription 🗸                  |                   |
| Contact Lens Evalu | ation/Fitting: ☐ Select Fitting Type ➤ |                   |
|                    | View Order Summany Cancel              |                   |

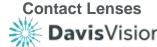

 $\checkmark$ 

## **Provider-Supplied Contact Lenses**

Select service type that your office provided:

The patient is currently eligible for the following benefits:

#### Examination 1 pair eveglasses or contacts

Select the type of Authorization you would like to obtain:

- Examination & Materials
- Examination Only
- Materials Only

Provide the name of the provider/practice:

Order:

Exam:

Manufacturer:

Style:

Power:

Dr.-Supplied Contact Lenses:

Retail Price:

Base Curve & Diameter:

Authorization: ABC-00000748 Order Date: 7/17/2018

Practitioner's Name: Please select a practitioner's name

Service Date: 7/17/2018 Pair#: First ∨

Retrieve the authorization. view the SRF and enter a claim: **Get Authorization** Authorization Issued

**Authorization Number:** ABC-00000747 Issue Date: 7/16/2018 **Expiration Date:** 8/6/2018 Services:

**Examination Copayment:** 

Examination

1 pair eyeglasses or contacts \$0.00

Upon placement of your order or claim submission, your total payment will be calculated and displayed Enter the manufacturer.

style, base, curve and diameter, power and

retail price.

Provide the exam

type, diagnosis and

dilation information:

If contact lens information is not available select

Patient Type: Choose Patient Type ✓ Exam Type: Choose Exam Type > Diagnosis (ICD-10) Code 1:

Choose A Value ---

✓ Manufacturer:

Type: 

Base Curve & Diameter:

✓ Style:

Dr.-Supplied Contact Lenses:

Z01.00 Encounter for exam of eyes and vision w/o abnormal findings  $\checkmark$ Diagnosis (ICD-10) Code 2: Other:

 $\sim$ 

Select the following:

- Service Date
- Check Exam If Provider-Supplied \_\_\_\_\_\_Exam Contact Lenses are chosen, select **Dr-Supplied**

Service Date: Today Yesterday No Materials Dr.-Supplied Contact Lenses

Type: 

Non-plan Contact Lenses Retail Price:

Other:

\*\*\*\* OTHER - CONTACT LENS NOT LISTED \*\*\*\* 🗸

**Contact Lenses** 

# **Order Entry Summary**

## **Review Order Summary Before Submitting**

Review the Order Summary

If changes need to be made, edit the order.

You may save and complete the claim at a later time.

#### **Attention:**

\*Claims may expire after 20 days. Call Customer Service to verify the timeframe.

If the order/claim is accurate, submit the order.

Review your order summary below. You may edit the order again or submit the order to Davis Vision below.

| Services:             | Examination and Eye Glasses                                             |
|-----------------------|-------------------------------------------------------------------------|
| Doctor's Name:        |                                                                         |
| Lake or our rives.    | .,.7/2018                                                               |
| Pair Number:          | 1                                                                       |
| Patient Type:         | New Patient                                                             |
| Exam Type:            | Routine Eye Exam                                                        |
| Diagnosis 1:          | Z01.00 - Encounter for exam of eyes<br>and vision w/o abnormal findings |
| Dilation:             | Yes                                                                     |
| Lens Status:          | Lab-supplied lenses                                                     |
| Lens Material:        | PLASTIC (CR39)                                                          |
| Lens Style:           | SINGLE VISION /SV                                                       |
| Lens Color:           | Clear                                                                   |
| PD Type:              |                                                                         |
| Clear Shield:         | Yes                                                                     |
| Scratch Coat :        | Yes                                                                     |
| Frame Status:         | Lab-supplied frame                                                      |
| Frame Collection:     | Premier (blue tag)                                                      |
| Frame Style:          | AR 902 /DIWA                                                            |
| Frame Color:          | BLACK 5117STD                                                           |
| Frame Temple Length:  | 135                                                                     |
| Additional Service 1: |                                                                         |
| Additional Service 2: |                                                                         |
| Additional Service 3: |                                                                         |
| Additional Service 4: |                                                                         |
| Special Instructions: |                                                                         |

Edit this Order Save for Later

**Submit Order** 

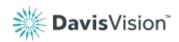

# Payment Summary

#### The Payment Summary includes:

- Invoice Number
- Provider Payments
- Provider Reimbursements

#### **Attention:**

Once you exit the Payment Summary page, you will no longer have access.

Explanation of Payments (EOP)

Checks are issued every Friday.
 An EOP will be included inside the envelope.

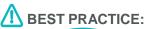

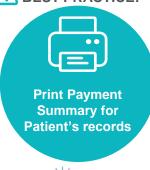

#### Would you like to fill in Provider Lab Survey?

Thank you for submitting Your Order. Your order for MARY MEMBER has been received.

The Invoice Number for the services you entered is listed below:

Invoice Number: 6XXXXXX

Please record the Invoice Number or print this page for future reference.

| Provider Payment:                |                         |
|----------------------------------|-------------------------|
| Examination Fee:                 | +                       |
| Examination Co-pay:              | -                       |
| Material Dispensing Fee:         | +                       |
| Material Co-pay/Option Charges:  | -                       |
| Additional Dispensing Fee:       | +                       |
| Non-plan Material Reimbursement: | +                       |
| Davis Vision Payment             | =                       |
| * Total Reimbursement            | -                       |
| * does not include overage colle | ected on non-plan item: |

# Shipping Provider-Supplied Frames

#### **Attention:**

Always note the order tracking number.

## **ENSURE FASTER DELIVERY FOR YOUR** PROVIDER SUPPLIED FRAMES

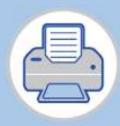

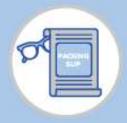

2 - WRAP

Wrap the packing slip rubber band.

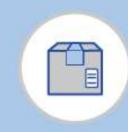

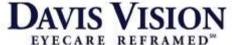

Packing SSp for Provider Supplied Frame

DON'T WAIT FOR ADDITIONAL ORDERS! SHIP FRAMES

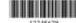

DON'T WAIT FOR ADDITIONAL ORDERS! SHIP FRAMES IMMEDIATELY AFTER ORDER ENTRY FOR FASTER PROCESSING.

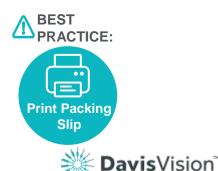

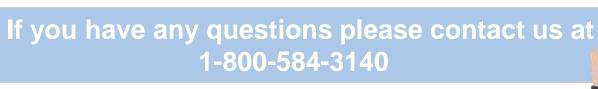

# Saved and Existing Order

### Retrieving and Tracking

#### **Saved Orders**

· Access saved orders using the navigation menu.

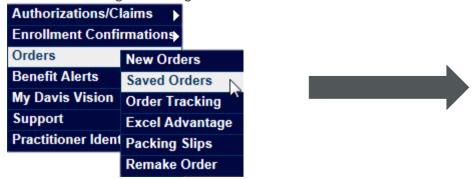

#### **Existing Orders**

• Access existing orders using the navigation menu or the provider home shortcut.

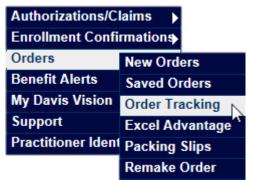

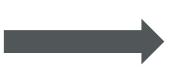

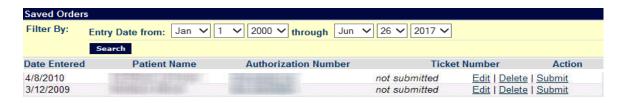

| Work in Prog | gress        |                | more          |
|--------------|--------------|----------------|---------------|
| Order Date   | Patient Name | Invoice Number | Status        |
| 4/23/2011    |              |                | ORDER RECEIPT |
| 4/23/2011    |              |                | In Process    |
| 4/23/2011    |              |                | ORDER RECEIPT |
| 4/23/2011    |              |                | In Process    |
| 4/23/2011    |              |                | In Process    |

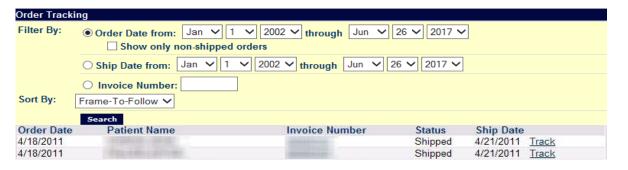

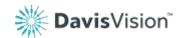

#### Remake Orders

#### Via Provider Portal or Telephone

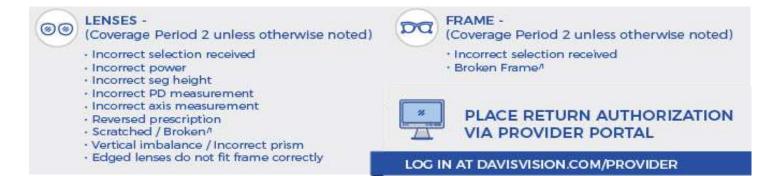

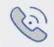

#### PLACE RETURN AUTHORIZATION VIA TELEPHONE

#### CALL US AT 1(800) 888-4321

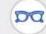

#### FRAME -

(Coverage Period 2 unless otherwise noted)

- · Clip not supplied
- Patient change:
- Allergic reaction<sup>®</sup>
- · New shape requires new lenses
- Replacement of non-plan / Dr. supplied<sup>A</sup>
- Complimentary pair (Notes + QA Permission)

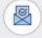

#### ORDER ENTRY / SHIPPING -

(Coverage Period 2 unless otherwise noted)

- · Lost in mail
- Mis-shipped (Sent to wrong provider)
- · Phone entry challenge
- Internet entry challenge
- Order not updated as requested

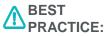

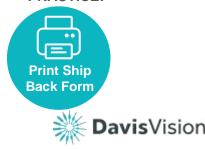

#### LENSES -

(Coverage Period 2 unless otherwise noted)

- AR coating/
- · Too thin / thick
- · Poor drill mounting
- Special circumstances <sup>n</sup>
- Def tint / photochromatic/\*
- Ansi standard rejected by doctor<sup>n</sup>
- Not returned as requested by provider
- Incorrect contact lens selection received
- Doctor's change: A
- Progressive style
- · Progressive height only (>1 mm)
- · Lab error processing uncuts
- RX change (Other than progressive height)
- · Patient Change
- Material / Style
- Non-adaptation to progressive (Cannot select another progressive)/3
- Add Ins:
- · Tint
- · Standard AR coating
- · Roll and polish

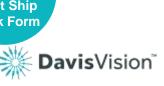

### Remake Orders

#### Via Provider Portal

- 1 Request remake orders by using the navigation menu and searching by invoice or authorization number
- Select a remake reason
   Remakes made through the portal are for reasons covered by the warranty only
- 3 Select the appropriate material and frame disposition that will be remade
  - Review the order summary and submit the request

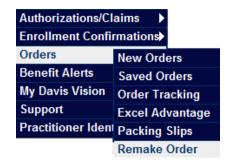

| ce Number:                                                                                                    | Pair Number: |  |
|----------------------------------------------------------------------------------------------------|--------------|--|
|                                                                                                    | Pair Number: |  |
| se >>                                                                                                    |              |  |
|                                                                                                    |              |  |
|                                                                                                    |              |  |
| eason                                                                                                    | V            |  |
| If the remake reason is not listed above, please contact Davis Vision at 1-800-888-4321 to place your remake orc |              |  |
|                                                                                                    |              |  |

Will you send the frames back to your Davis Vision

primary laboratory for insertion of new lenses?

O Remake Frames Only

O Yes

No
 No
 No
 No
 No
 No
 No
 No
 No
 No
 No
 No
 No
 No
 No
 No
 No
 No
 No
 No
 No
 No
 No
 No
 No
 No
 No
 No
 No
 No
 No
 No
 No
 No
 No
 No
 No
 No
 No
 No
 No
 No
 No
 No
 No
 No
 No
 No
 No
 No
 No
 No
 No
 No
 No
 No
 No
 No
 No
 No
 No
 No
 No
 No
 No
 No
 No
 No
 No
 No
 No
 No
 No
 No
 No
 No
 No
 No
 No
 No
 No
 No
 No
 No
 No
 No
 No
 No
 No
 No
 No
 No
 No
 No
 No
 No
 No
 No
 No
 No
 No
 No
 No
 No
 No
 No
 No
 No
 No
 No
 No
 No
 No
 No
 No
 No
 No
 No
 No
 No
 No
 No
 No
 No
 No
 No
 No
 No
 No
 No
 No
 No
 No
 No
 No
 No
 No
 No
 No
 No
 No
 No
 No
 No
 No
 No
 No
 No
 No
 No
 No
 No
 No
 No
 No
 No
 No
 No
 No
 No
 No
 No
 No
 No
 No
 No
 No
 No
 No
 No
 No
 No
 No
 No
 No
 No
 No
 No
 No
 No
 No
 No
 No
 No
 No
 No
 No
 No
 No
 No
 No
 No
 No
 No
 No
 No
 No
 No
 No
 No
 No
 No
 No
 No
 No
 No
 No
 No
 No
 No
 No
 No
 No
 No
 No
 No
 No
 No
 No
 No
 No
 No
 No
 No
 No
 No
 No
 No
 No
 No
 No
 No
 No
 No
 No
 No
 No
 No
 No
 No
 No
 No
 No
 No
 No
 No
 No
 No
 No
 No
 No
 No
 No
 No
 No
 No
 No
 No
 No
 No
 No
 No
 No
 No
 No
 No
 No
 No
 No
 No
 No
 No
 No
 No
 No
 No
 No
 No
 No
 No
 No
 No
 No
 No
 No
 No
 No
 No
 No
 No
 No

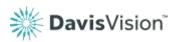

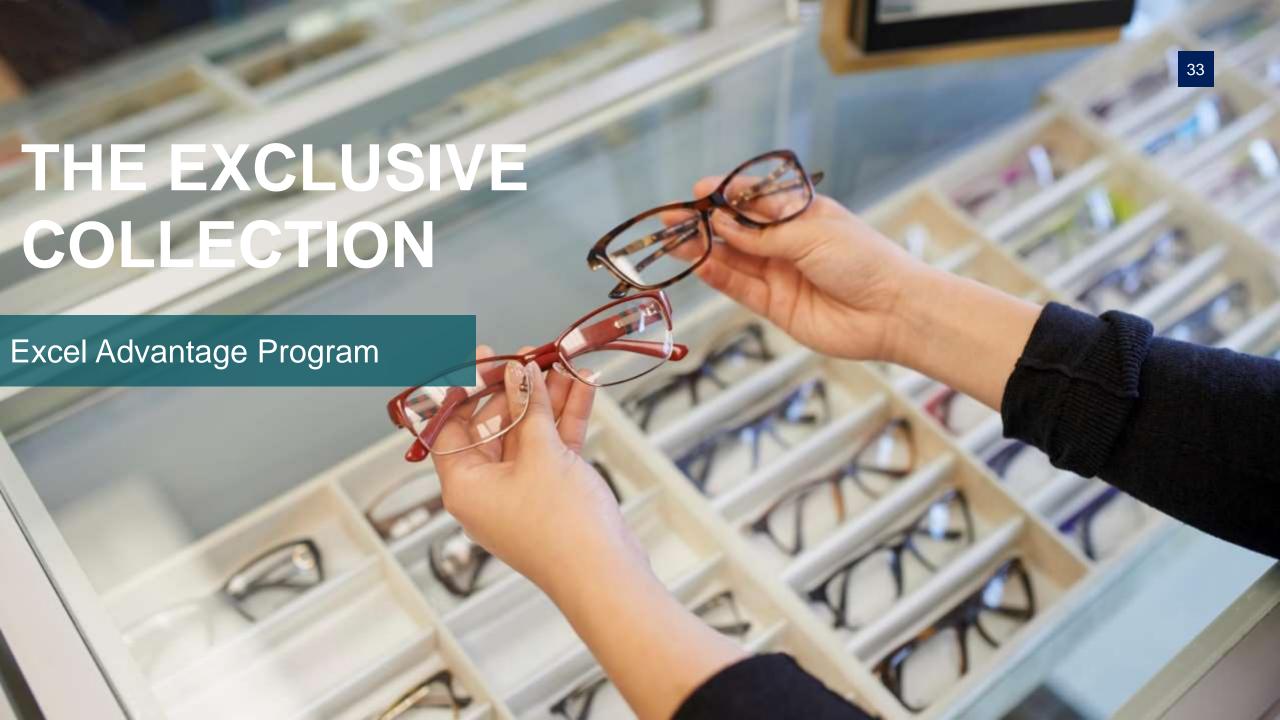

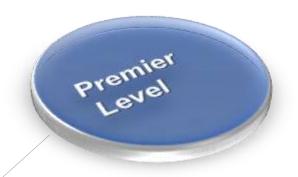

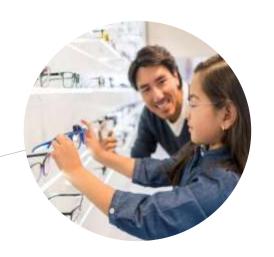

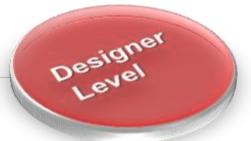

# **The Exclusive Collection**

Provided at No Cost to Independent Providers

Fashion

- 222 Frames on Consignment
- Free one-year Breakage Warranty
  - Annual inventory events
- Additional revenue through Excel Advantage

# **Excel Advantage**

The Excel Advantage Program is an exclusive program for Davis Vision Providers that allows you to purchase frames from the Exclusive Collection and determine your own retail price.

- Increase your revenue with this program you can buy our frames below wholesale cost and set your own retail price for Non-Davis members.
- Frames are covered by our one year warranty
- May also purchase safety frames and eyeglass cases
- Many benefits allow members to select prescription Safety Frames in lieu of a Dress Frame
- No additional shipping charges, no minimum order requirements and most orders ship within 48 hours

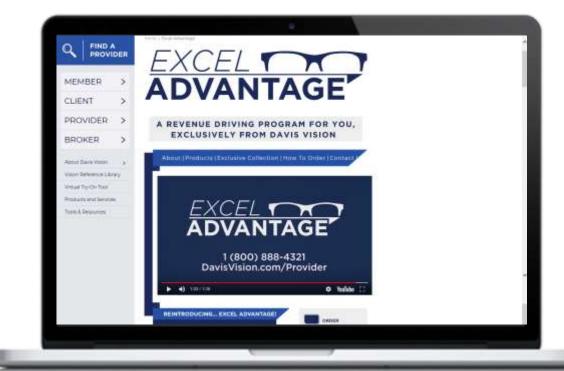

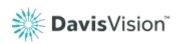

Exce

# **Excel Advantage Orders**

#### Via Provider Portal

Use the Navigation Menu or Provider Home Shortcut

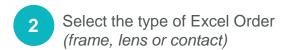

Wiew the item summary and submit the order

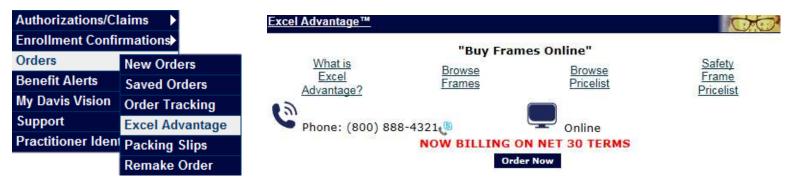

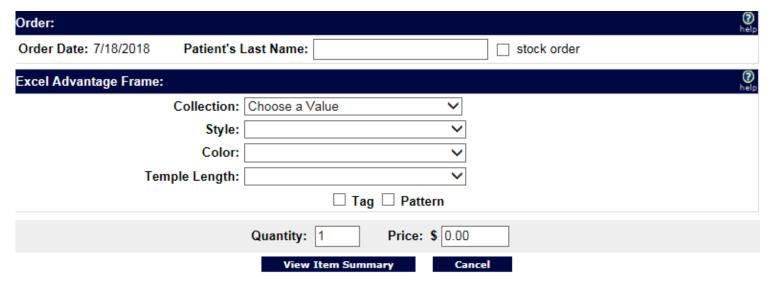

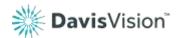

# CONTACT NUMBERS

(i) Provider Services

1-800-584-3140

Monday - Friday: 8AM - 6PM EST

\$ Excel Advantage

1-800-933-9375

Go to www.davisvision.com

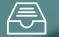

**Payments** 

1-800-783-8031

Option 3

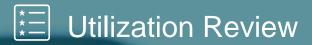

1-800-584-2329

Monday – Friday: 8AM – 6PM EST

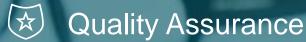

1-888-343-3470

Go to www.davisvision.com

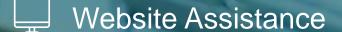

1-800-943-5738

# **Versant**Health

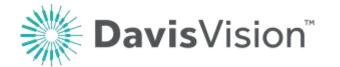

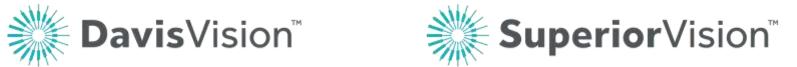

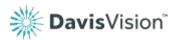